## A maz on Charges Calculator

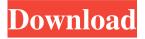

1/21

Charge Calculator For Amazon, Calculate Fees And Sales Amount To Amazon Seller Amazon charges bidding fees and other fees. We figure out the charge amount for reseller calculations. The application was created for calculating postpaid provider discounts and is not for the following purposes: calculating commission paid to an agent - calculating commissions for Amazon referral, eBay referral or any referral - calculating Amazon or eBay fees, customs fees, VATs,

3 / 21

FBA Profits? Amazon Associates Part 1 of 2 It's important to choose the price of each item you sell on Amazon, and the price you display on your own site. In the past, there was NO way to guarantee sales, and Amazon simply faved the price they deemed most fair. Well, Amazon is now known to favor sellers who restrict their selling to the Amazon FBA program, and the reasons are pretty obvious; -Amazon receives a percentage of sales as a commission. - Amazon charges Sellers \$1.00 for listing for each product, and charges a \$0.20 credit card fee (providing a

4/21

2.8% return on sales). - In Amazon's opinion, the more customers they get through their "doors", the better for them, selling more products and making more money. - When you limit sales on Amazon, you limit the potential sales pool, and therefore, they can call customers to come through their doors, as customers will have to shop for you both

AmazonChargesCalculator Crack Free X64

an online store that allows its customers to sell and buy various

products, including books, music, video and PC games. Amazon customers mostly compare prices online to find the lowest price for a specific product. This is very helpful, because many other customers have already paid the price. For these reasons, Amazon enjoys high customer satisfaction rating. However, the Amazon platform also has its downside, in the form of high profit margins. By charging 15% for transaction fees, Amazon takes a cut of all the profit of any transaction. This means that instead of offering the customer a discount, Amazon offers its customer a steep 15%

increase to purchase the same product. One way around this is that the customer can sell the product themselves, and take a commission from the price that they have negotiated with the supplier. Another way around this is to take advantage of Amazon's calculator, which determines the total price of the product including the cost and the fee that Amazon charges. However, there are no precise calculations and you don't know your profit before you start. This is where

AmazonChargesCalculator Crack comes in. The

AmazonChargesCalculator Cracked Version is a simple application that allows you to enter the percentage value that you are selling the product for each reseller and then it calculates the Amazon charge amount and the profit, in Euros, that you will make. This is not a good Amazon calculator application because it is not very precise. For example, it will only allow you to use the percentage value that you have set for the reseller. If you want to save more money, you have to sell a lower percentage and vice versa. This is not a very efficient tool if you

want to get precise information. Easy to use Amazon charges calculator Explanation:

----- The

AmazonChargesCalculator application is a very simple application which allows you to use the percentage of the reseller you choose and then it will display the Amazon charges and the profit, in Euros. The usage is simple: you simply have to enter the reseller of your choice and then click "Calculate" button. In this way, you get the Amazon charges and the profit that you will make. This is a very easy and efficient application, because it

tells you the percentage of the reseller that you should choose and then it displays the Amazon charges and the profit, in Euros. 09e8f5149f

----- This utility determines the selling percentages for two different resellers and displays the net profit in Euros per product. If you change the selling percentages, the application automatically updates the results A: Your 2nd reseller should have a second costumer. IF your resellers are Amazon accounts that you can find with the Amazon account selector There is a field for costumer detail, if you enter there a new costumer Amazon will calculate the profit

for both you and the costumer and will give the profit for both resellers in the same row. A: Amazon prices can be found here To find the prices to resell on Amazon, you will first need to find your first reseller's price. You can use the drop down at the top of the page to search for that specific product. You can then find your reseller's price by scrolling down the drop-down to 'Sellerprices' and clicking on 'Sellerprices:'. You can then select the 'price adjusted' column to see your reseller's price. You can then enter the details of your second reseller, click go and you

will be able to view your profit or loss. EDIT: If you don't want to use the top of the page to find your original reseller's price, you can try a bit of internet searching. There are quite a few sites that have lists of Amazon price information in one place. You could of course be searching the wrong terms and not find anything, but there are quite a few options out there. It's worth a try, no harm in that! Q: Is there a way to get fields defined by name convention from Graph.getFields() with Graph.toUrl()? Thanks to Graph.toUrl() I can get the fields

returned from a query without writing an API client for them. This is very useful in many cases, but there's a problem. Normally fields are defined by convention, like \_id, \_etag, \_className, etc. Sometimes though, we can not define a normal name for the fields, but instead use the name specified by the library that we use as part of Graph. So for example the Facebook API return a collection of the tagged image, like this: "{ "data": [{ "object": { "id

What's New In AmazonChargesCalculator?

The Amazon Charges Calculator is a freeware application that helps users determine the monthly revenue in Amazon, in Euros. The application is available at no charge and it runs on Windows. How useful is a program like this? Well, the software obviously requires that you have an account with Amazon.com, which will allow you to enter the two different percentages for the affiliate marketing owner and the person responsible for selling the item. You have to specify these parameters in order to calculate the profit and the Amazon charge

amount and the software will return the results in the form of numbers. A nice feature of the application is that it allows you to save the result so that you can review it at a later time. The application is a great help when you want to get an idea of the amount of profit and the amount of Amazon charge. ArubaSimone MDM is a free vSphere Management Software for your Aruba. Just install and go. ArubaSimone MDM is a free application that manages all aspects of the vSphere environment, from general configuration to specific tasks.

The most significant tasks include: Set the client configuration Manage user and group policies for all customers Create and configure IPSec security policies and certificates Setup alarms Manage hosts and groups Perform both generic configuration changes and more specialized tasks. ArubaSimone MDM Description: ArubaSimone MDM is a free application for the management of VMware vSphere environments. It will help you easily setup: Ethernet, Fibre and ISDN connections Hosts, Storage, Clients, and VMs Network Security Policies, IPSec

and Host configuration policies and certificates And it will be a great help for the management of your Aruba multi-site environment: Create Configuration Groups Add VMs to a Configuration Group Create Storage Pools, Clusters and Datastores Create and Manage Virtual Networks Manage Clients: hosts, users, groups, dialup server, printers, Telco and more. Manage VLANs: create, enable and manage VLANs Inventory all VMs, hosts and clients Manage hosts and IP related configuration Create IAM Policies: local users and groups,

IP addresses, certificates, groups, devices, etc. Create Host Profiles: add, edit and delete them for all platforms Set and manage client and host attributes Resolve VMs from an assigned host Manage Datastores,

## **System Requirements:**

OS: Windows Vista, Windows 7, Windows 8, Windows 10 Processor: Intel Dual Core 2.8 GHz Memory: 2 GB RAM HDD Space: 300 MB Graphics: Shader Model 3.0 or higher Monitor: 1024 x 768 Internet: Broadband Internet connection Minimum & Recommended Requirements: OS: Windows XP Processor: 1 GHz Memory: 512 MB RAM Graphics: Shader Model 2.0 or higher Monitor

Related links:

https://volektravel.com/ip-restrictions-scanner-for-windows/

https://www.voyavel.it/wp-content/uploads/2022/06/Pano2VR.pdf

 $\underline{https://365 hdnews.com/2022/06/08/digital-dream-studio-crack-free-registration-code-free-download-dream-studio-crack-free-registration-code-free-download-dream-studio-crack-free-registration-code-free-download-dream-studio-crack-free-registration-code-free-download-dream-studio-crack-free-registration-code-free-download-dream-studio-crack-free-registration-code-free-download-dream-studio-crack-free-registration-code-free-download-dream-studio-crack-free-registration-code-free-download-dream-studio-crack-free-registration-code-free-download-dream-studio-crack-free-registration-code-free-download-dream-studio-crack-free-registration-code-free-download-dream-studio-crack-free-registration-code-free-download-dream-studio-crack-free-registration-code-free-download-dream-studio-crack-free-registration-code-free-download-dream-studio-crack-free-registration-crack-free-registration-cra$ 

for-pc-2022-new/

https://getlolaccounts.com/wp-content/uploads/2022/06/vereli.pdf

http://www.perfectlifestyle.info/photo-slide-show-crack-activation-free-3264bit/

https://mypartcar.com/zippassword-10-0-6745-activation-key-free-download/

https://autorek.no/wp-content/uploads/2022/06/File Bucket Crack .pdf

https://numb-z.com/vectr-crack-license-code-keygen-3264bit-latest/

https://fystop.fi/replace-icon-application-crack/

https://www.garten-hro.de/advert/oxygen-code-management-studio-crack-for-pc/

https://babytete.com/luxand-facesdk-3-4-0-crack-activation-code-with-keygen-updated-2022/

https://getlolaccounts.com/wp-content/uploads/2022/06/saddguv.pdf

https://innovia-lab.it/wp-content/uploads/2022/06/Stellar Mail Backup.pdf

https://beautysecretskincarespa.com/2022/06/08/alarmdt-crack-pc-windows/

https://homedust.com/x-synfig-crack-for-pc/

https://jenniferferrand.fr/index.php/2022/06/08/mediafire-explorer-3-20-crack/

https://workschool.ru/upload/files/2022/06/XzPj9T8ysYHSrxotVCRm 08 e171670e2dc79d4524527 a731433bf08 file.pdf

https://eroticorchid.com/2022/06/08/secpod-saner-crack-activation-download-latest/

https://logocraticacademy.org/ping-crack-pc-windows/